## **Installation**

My program was written in Java and developed using Eclipse running under the Vista operating system. The website includes a link to an executable jar file (**qualls\_nn.jar**): just double-click to run (unless your site's security settings block executable jar files.

## **Description of the system**

The interface appears as follows:

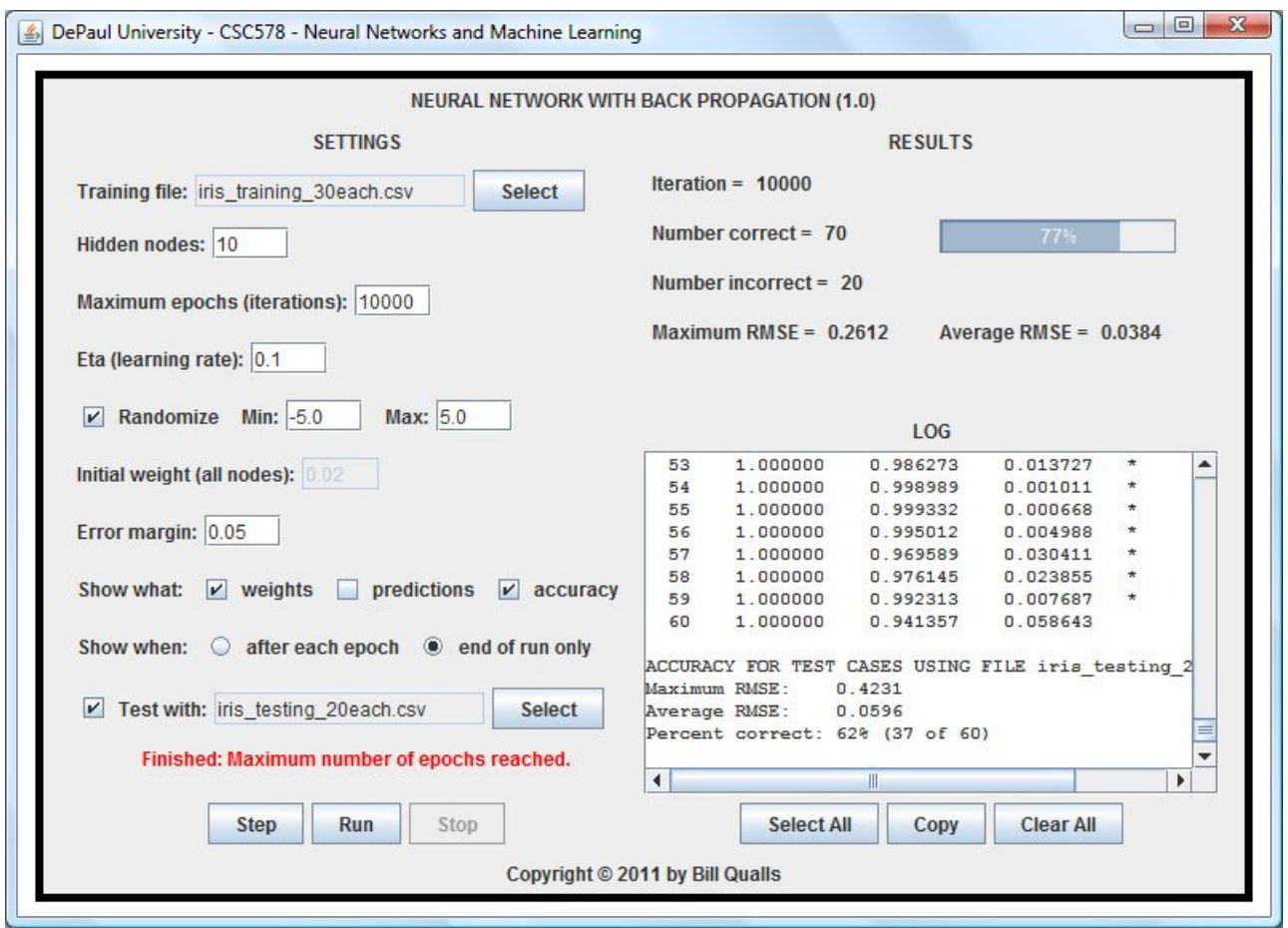

An annotated interface follows:

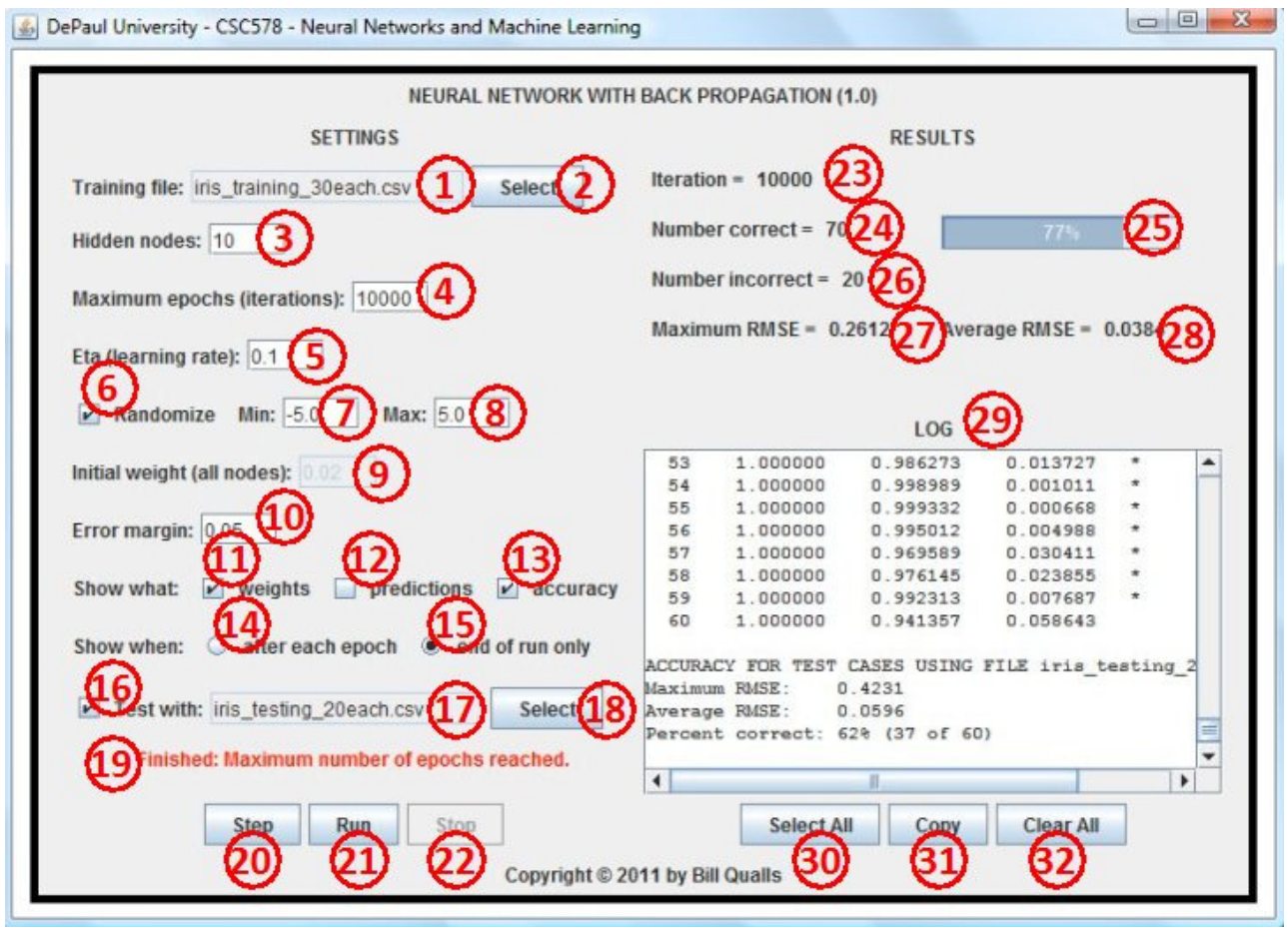

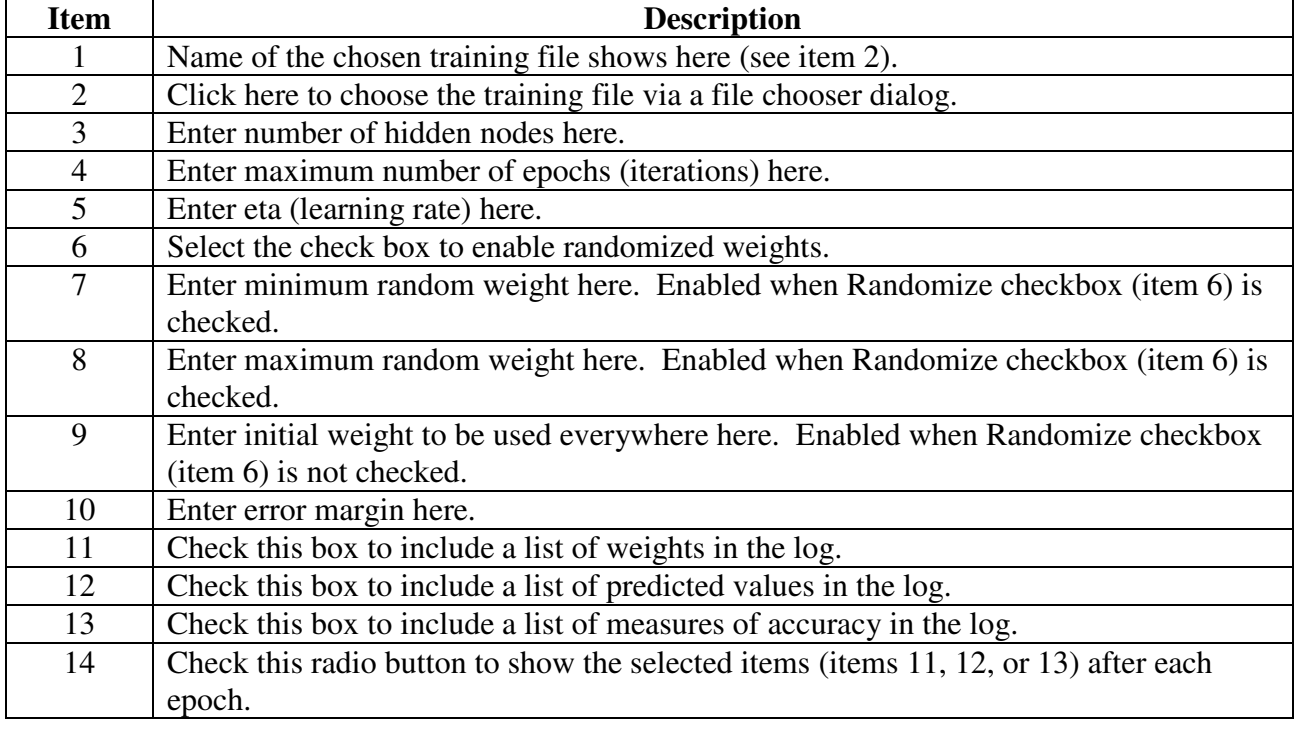

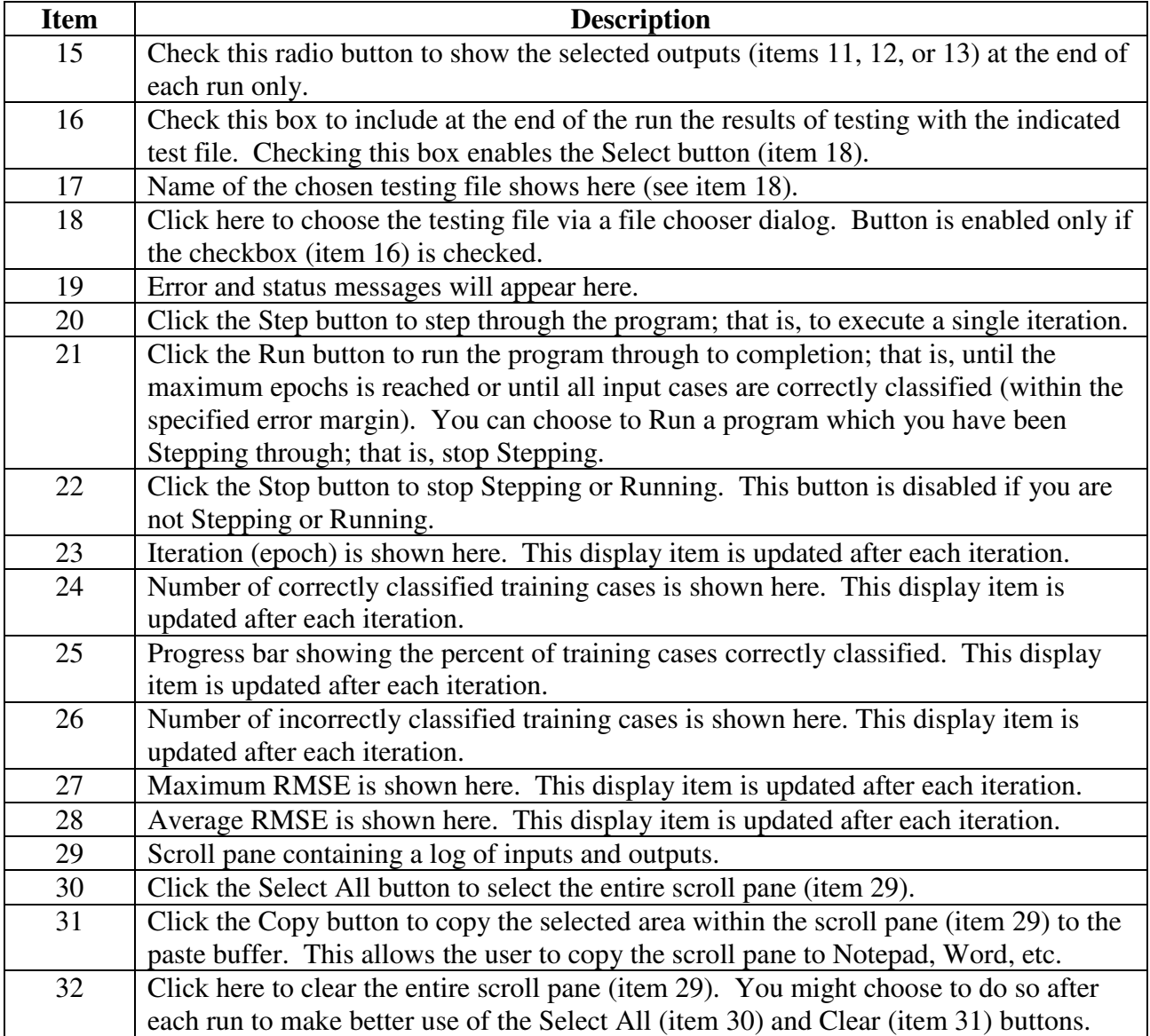

## **Sample Outputs**

This is an example of the listing of the input file will always appears in the log:

```
*** Begin list of training file iris_training_30each.csv *** 
 0.222222,0.625000,0.067797,0.041667,0.00 
 0.166667,0.416667,0.067797,0.041667,0.00 
 : 
 : 
 0.583333,0.333333,0.779661,0.833333,1.00 
0.805556,0.416667,0.813559,0.625000,1.00 
*** End list of training file iris_training_30each.csv *** 
Training file has 90 rows and 4 input nodes.
```
This is an example of the program settings as echoed to the log with each run:

```
Hidden nodes: 10 
Maximum epochs: 10000 
Eta (learning rate): 0.1 
Minimum initial weight: -5.0 
Maximum initial weight: 5.0 
Error margin: 0.05
```
This is an example of the output which will appear in the log when the "weights" checkbox (item 11) is checked:

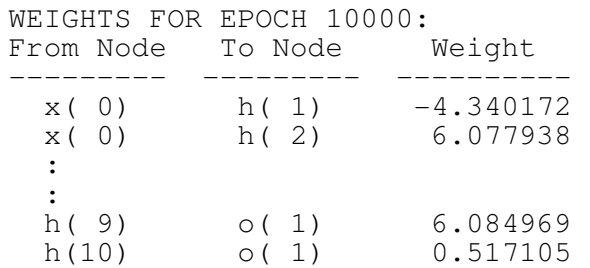

This is an example of the output which will appear in the log when the "predictions" checkbox (item 12) is checked:

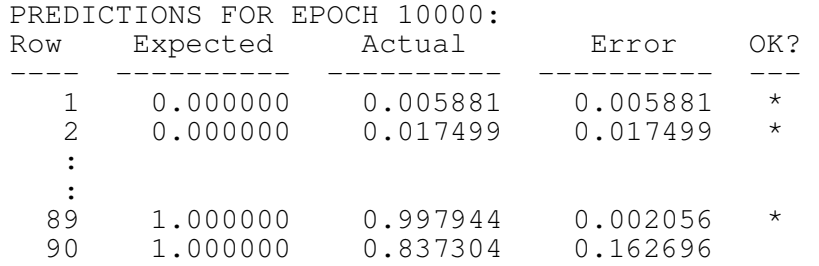

This is an example of the output which will appear in the log when the "accuracy" checkbox (item 13) is checked:

ACCURACY FOR EPOCH 10000: Maximum RMSE: 0.2596 Average RMSE: 0.0310 Percent correct: 84% (76 of 90)

This is an example of the output which will appear in the log when the "Test with" checkbox (item 16) is checked:

PREDICTIONS FOR TESTING DATA SET: Row Expected Actual Error OK? ---- ---------- ---------- ---------- --- 1 0.000000 0.012108 0.012108 \* 2 0.000000 0.009412 0.009412 \* : : 10 a 59 1.000000 0.996514 0.003486 \* 60 1.000000 0.894218 0.105782 ACCURACY FOR TEST CASES USING FILE iris\_testing\_20each.csv: Maximum RMSE: 0.3720 Average RMSE: 0.0472 Percent correct: 65% (39 of 60)